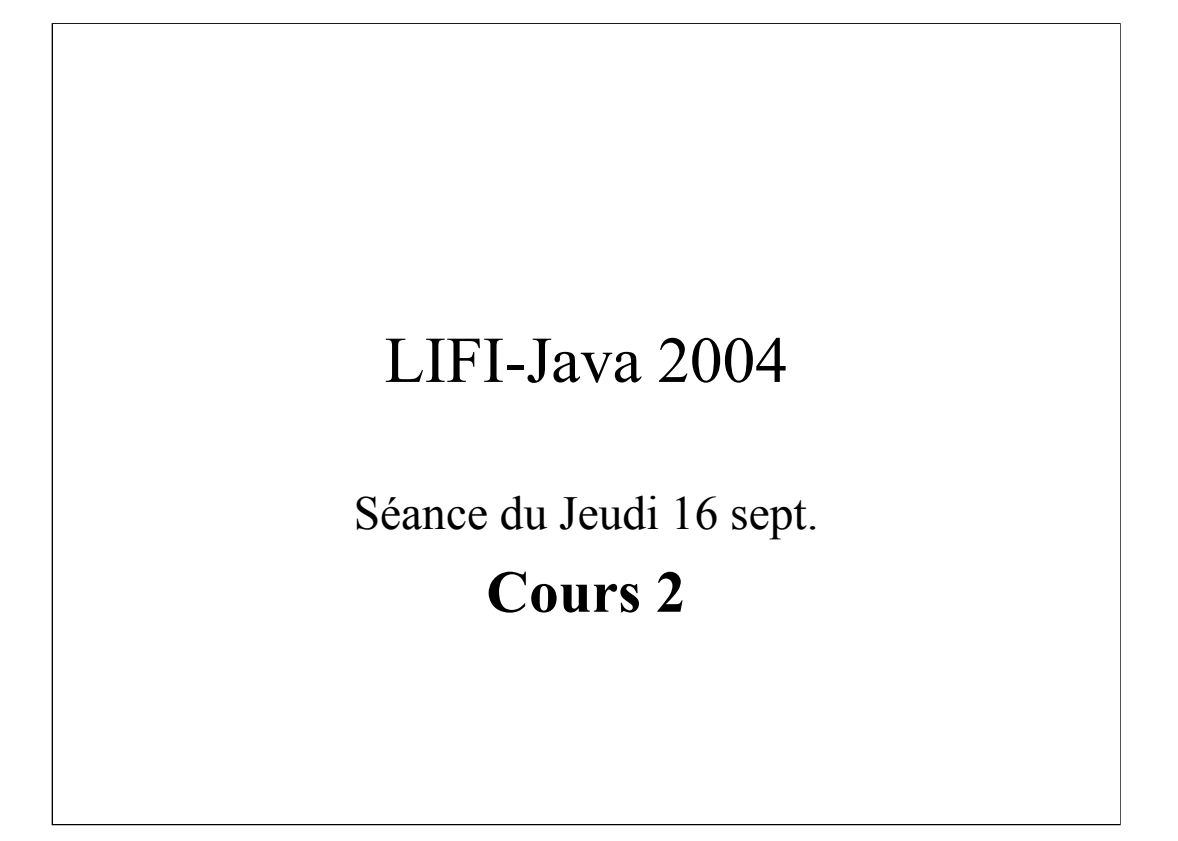

### Programmation Objet

- Qu'est ce que c'est?
	- une "facilité" de programmation?
	- une nouvelle façon de penser?
- But du cours
	- Découvrir les concepts
		- classes, instances
		- interface vs. implémentation
		- héritage, polymorphisme
	- Les appliquer en Java

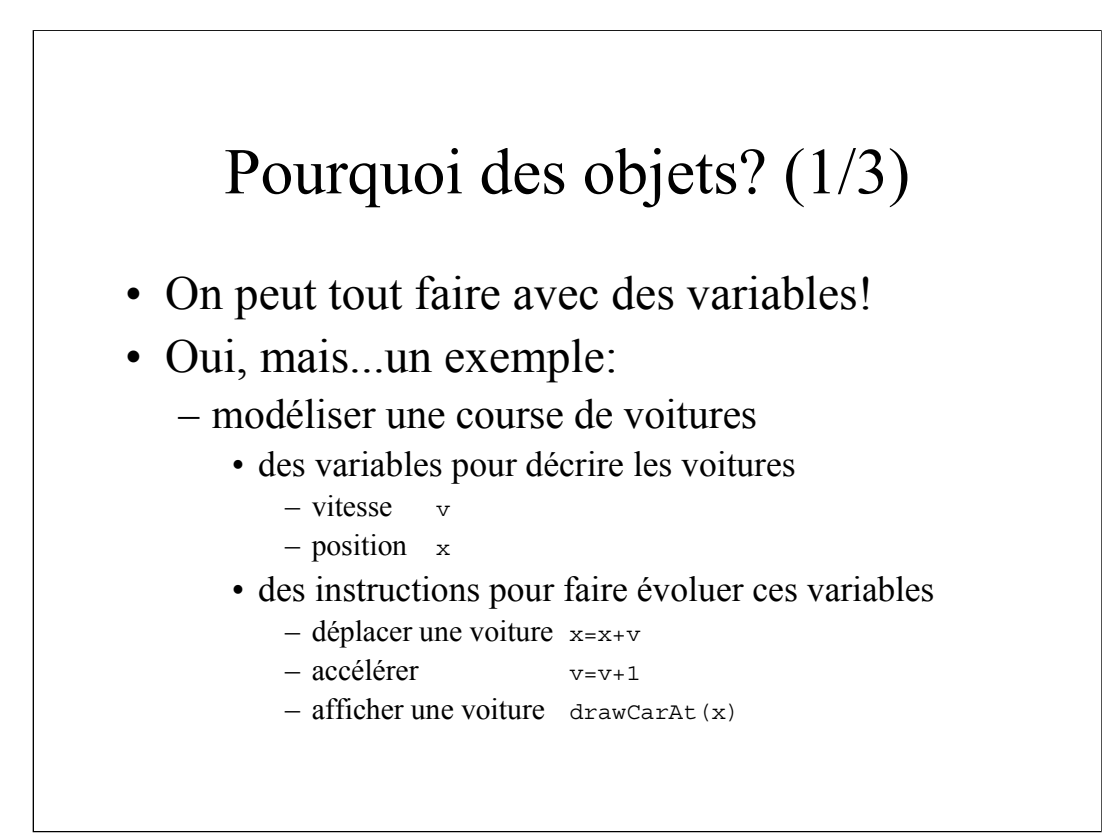

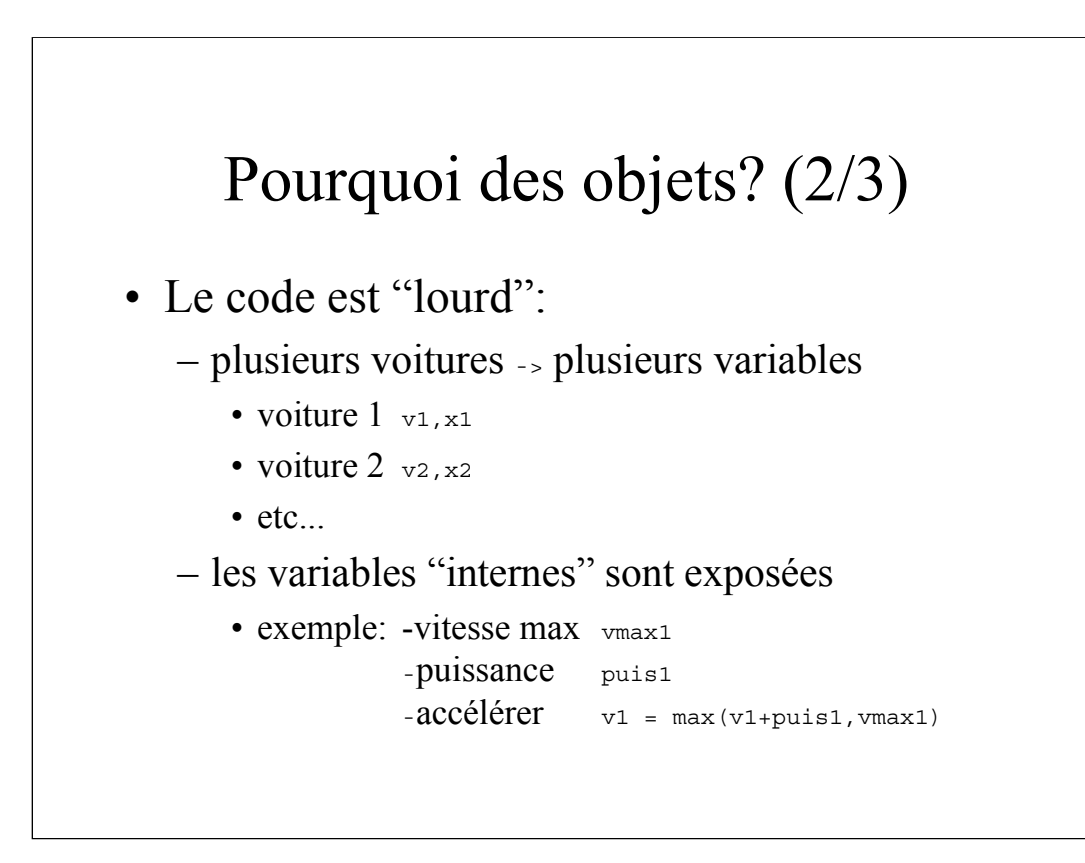

# Pourquoi des objets? (3/3)

#### • Le code est difficile à réutiliser

- notion d'API et de librairie
	- un client veut une fonction
	- il ne veut pas connaître les détails
	- *vous ne voulez pas non plus*!
- conflits de noms de variables
	- pas de solution simple!
- toutes les variables sont "globales"
	- problème de contrôle d'accès et de cohérence

# Le(s) problème(s)

- Comment "grouper" des données? – rattachées à un même "objet"
- Comment "cacher" des données/actions?
	- variables internes à un calcul
	- fonctions intermédiaires
- Comment contrôler l'accès/la modification – ex: interdire d'augmenter la puissance

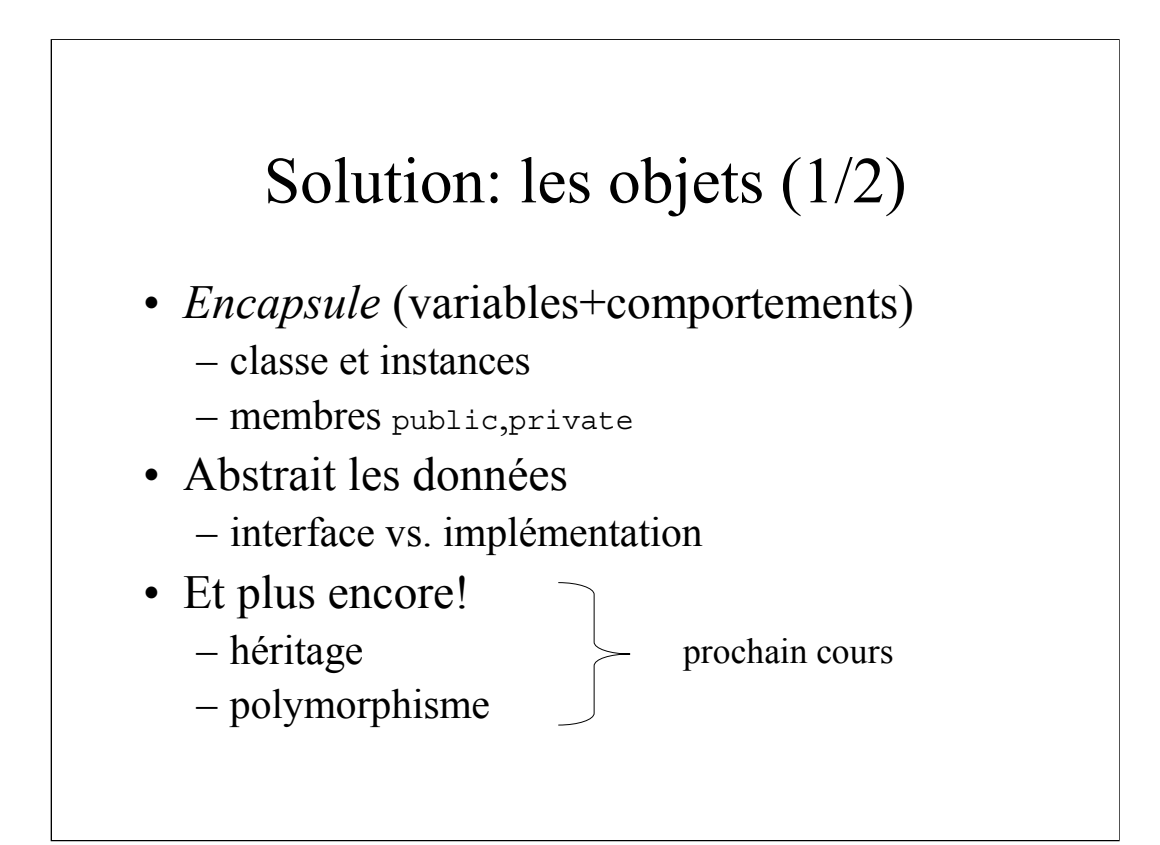

# Solution: les objets (2/2)

• Un exemple:

```
Vehicule v = new Vehicule[2];
v[0] = new Car();
v[1] = new Moto();
while (true) {
   for (int i=0; i< v. size(); ++i) {
         if (joystick(i).button().isPressed()) {
               v[i].accelerate();
          }
          v[i].advance();
          \mathtt{v}\mathtt{[i]} .draw() ;
    }
}
```
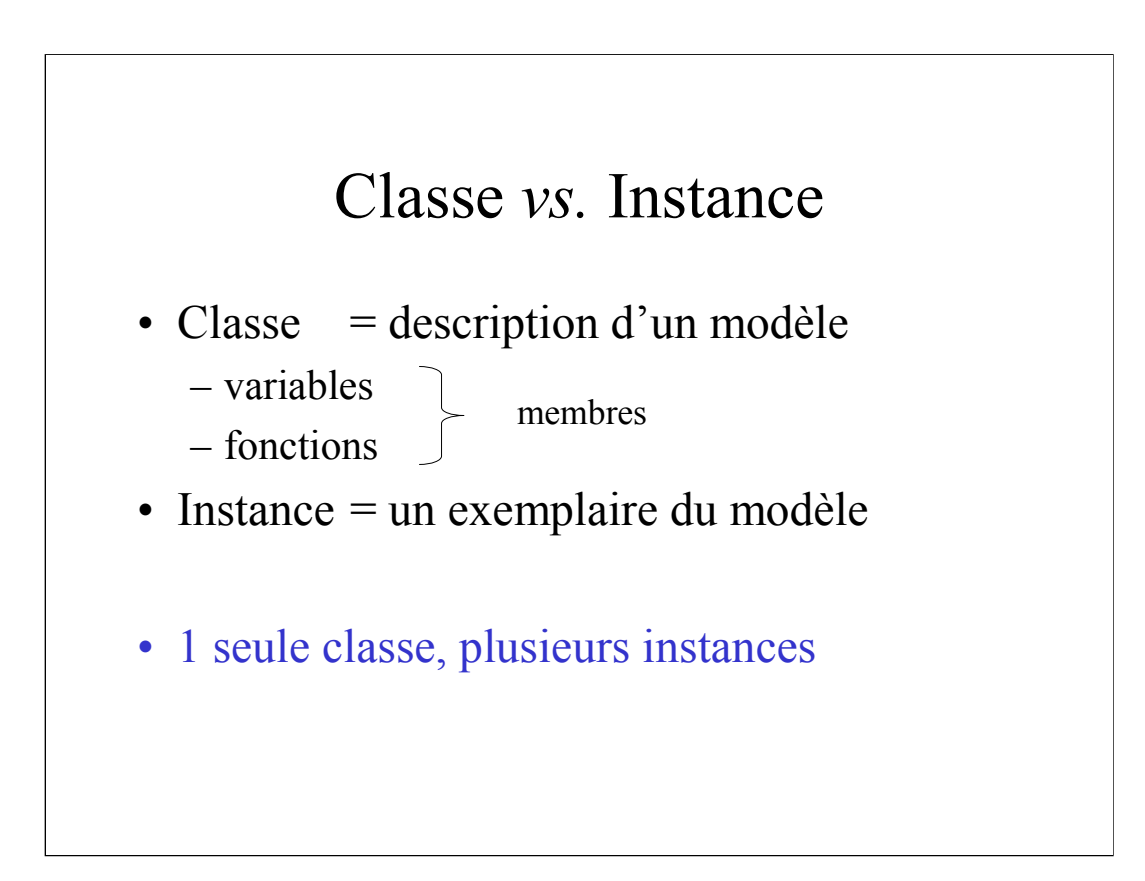

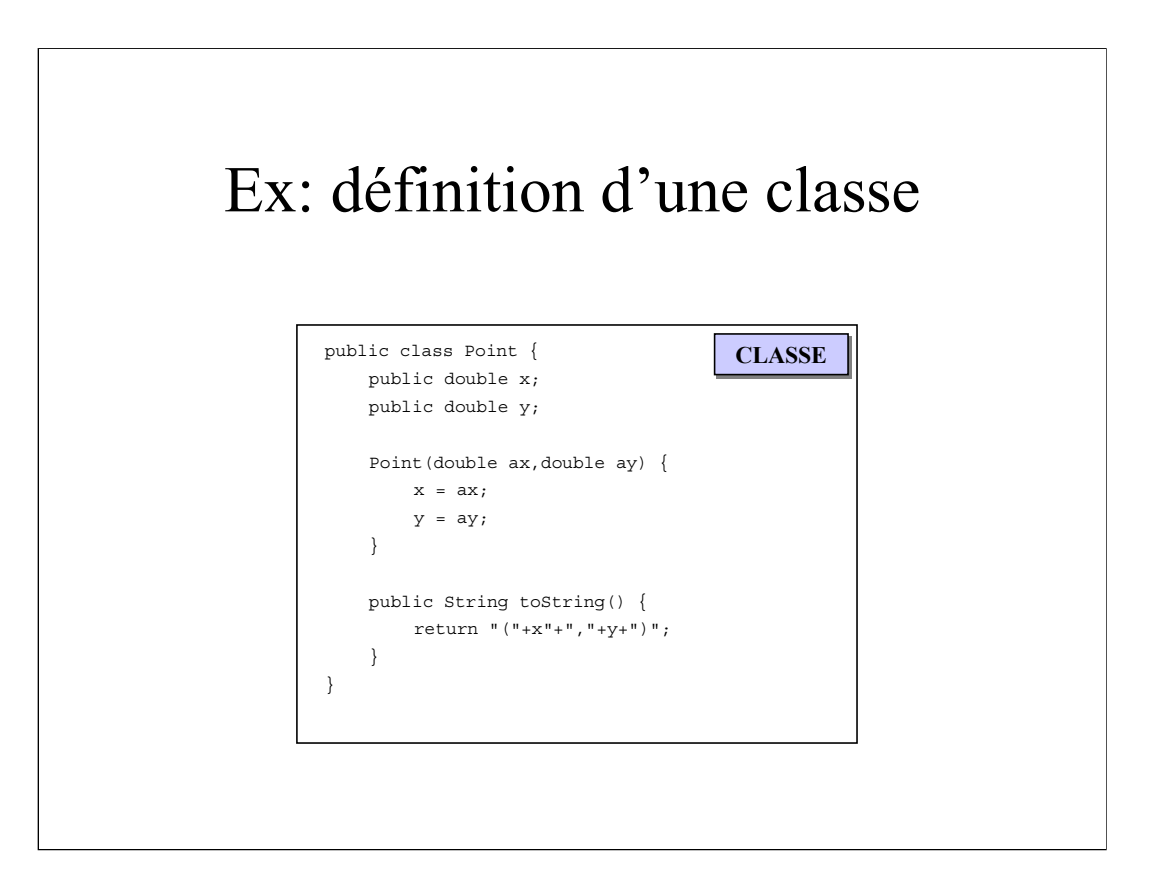

# Ex: création d'instances

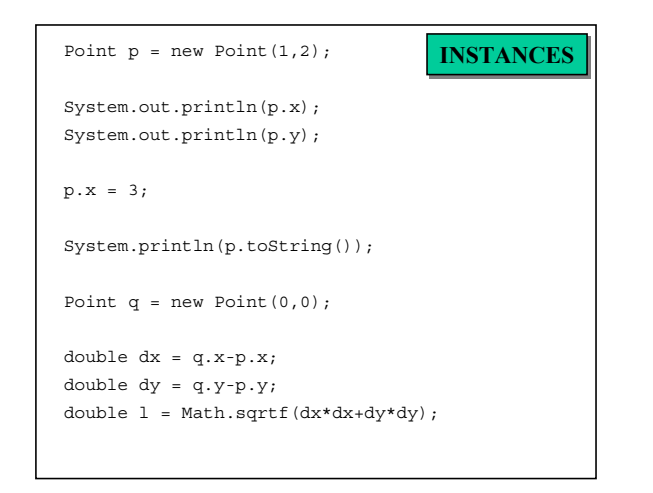

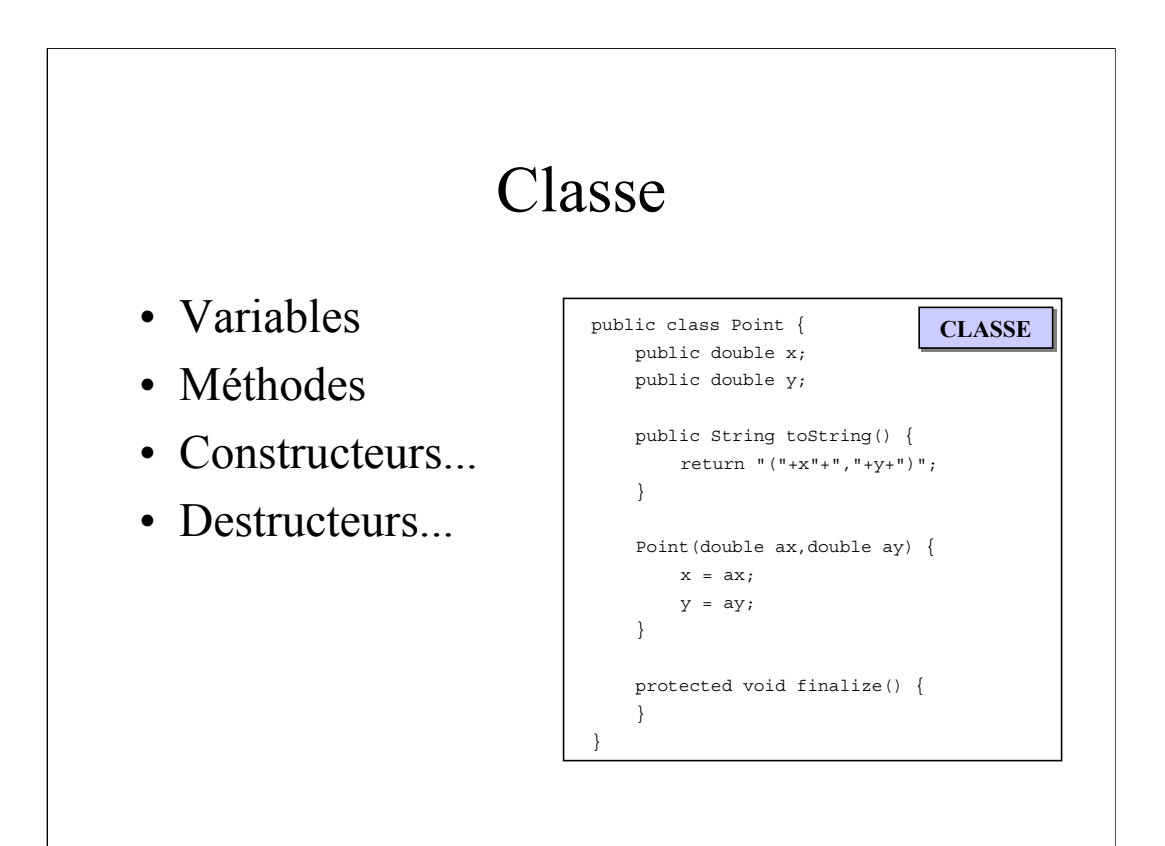

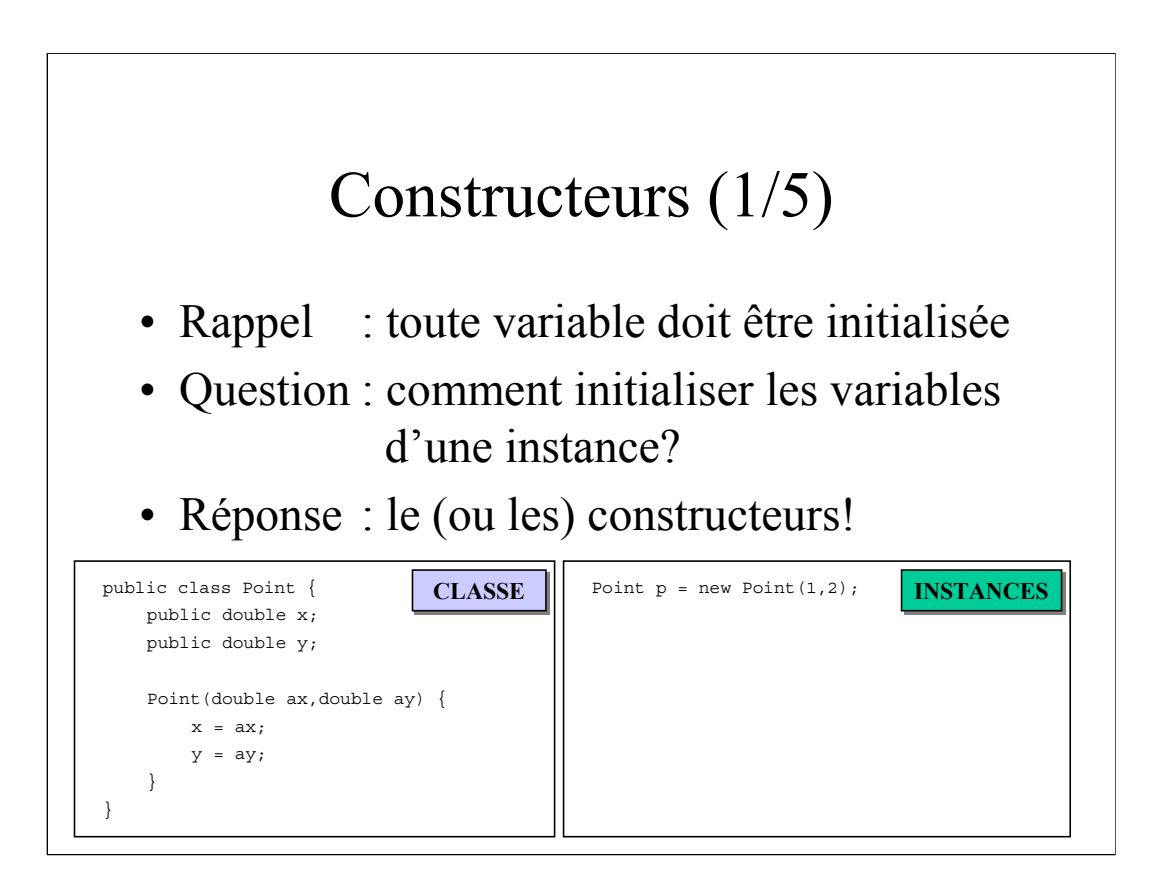

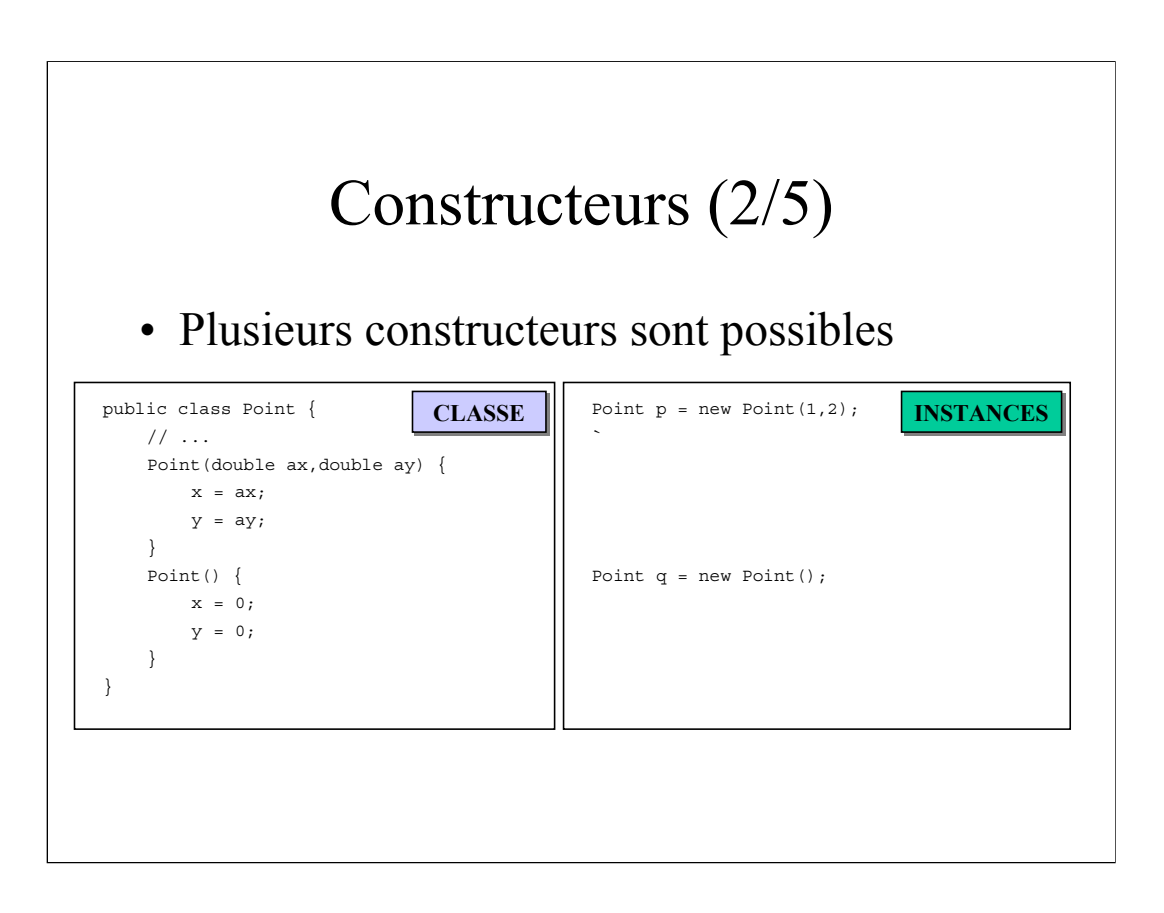

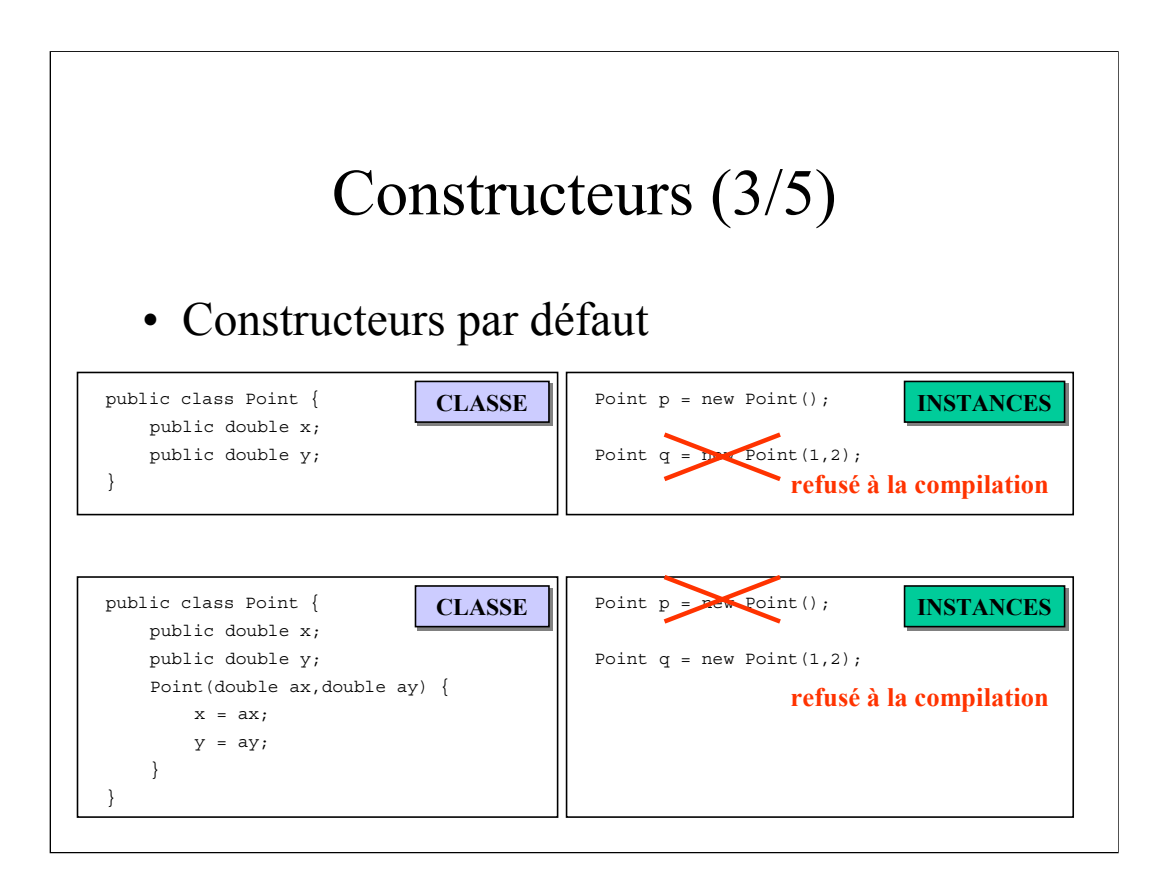

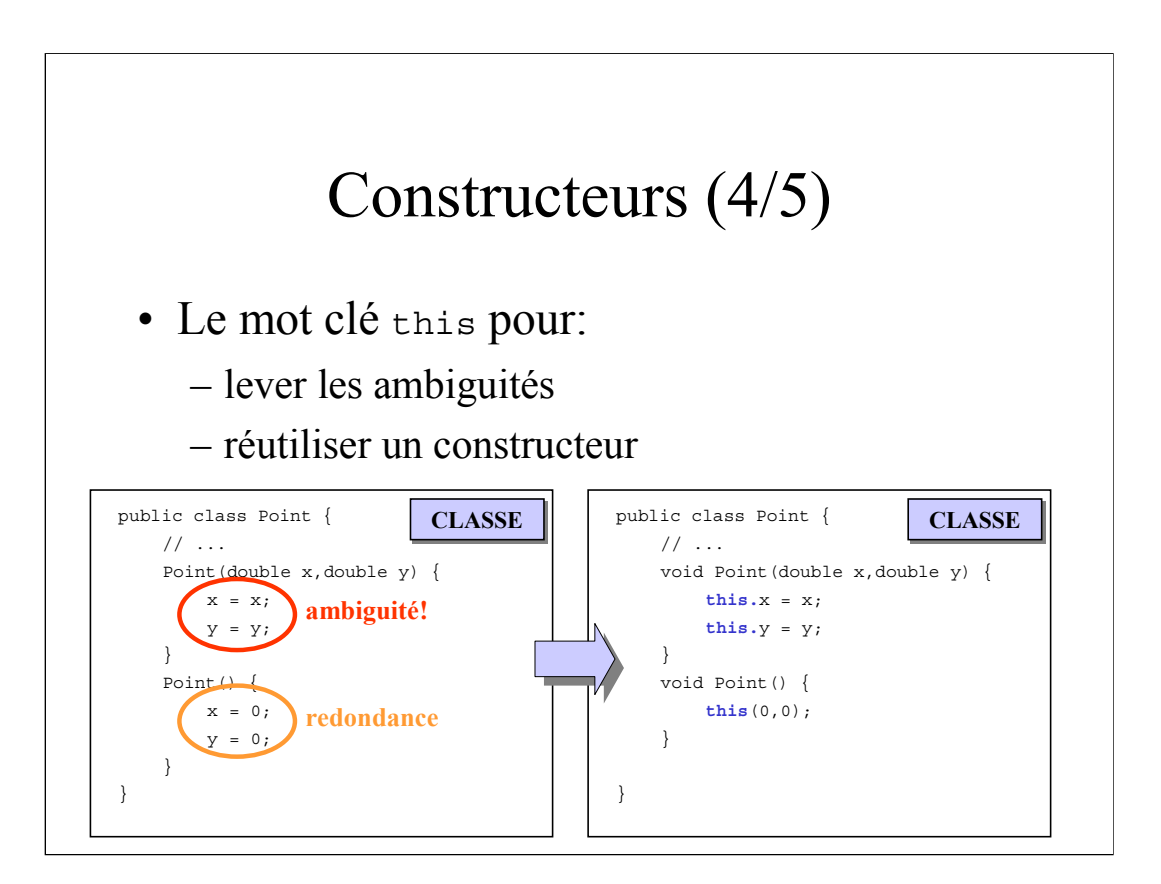

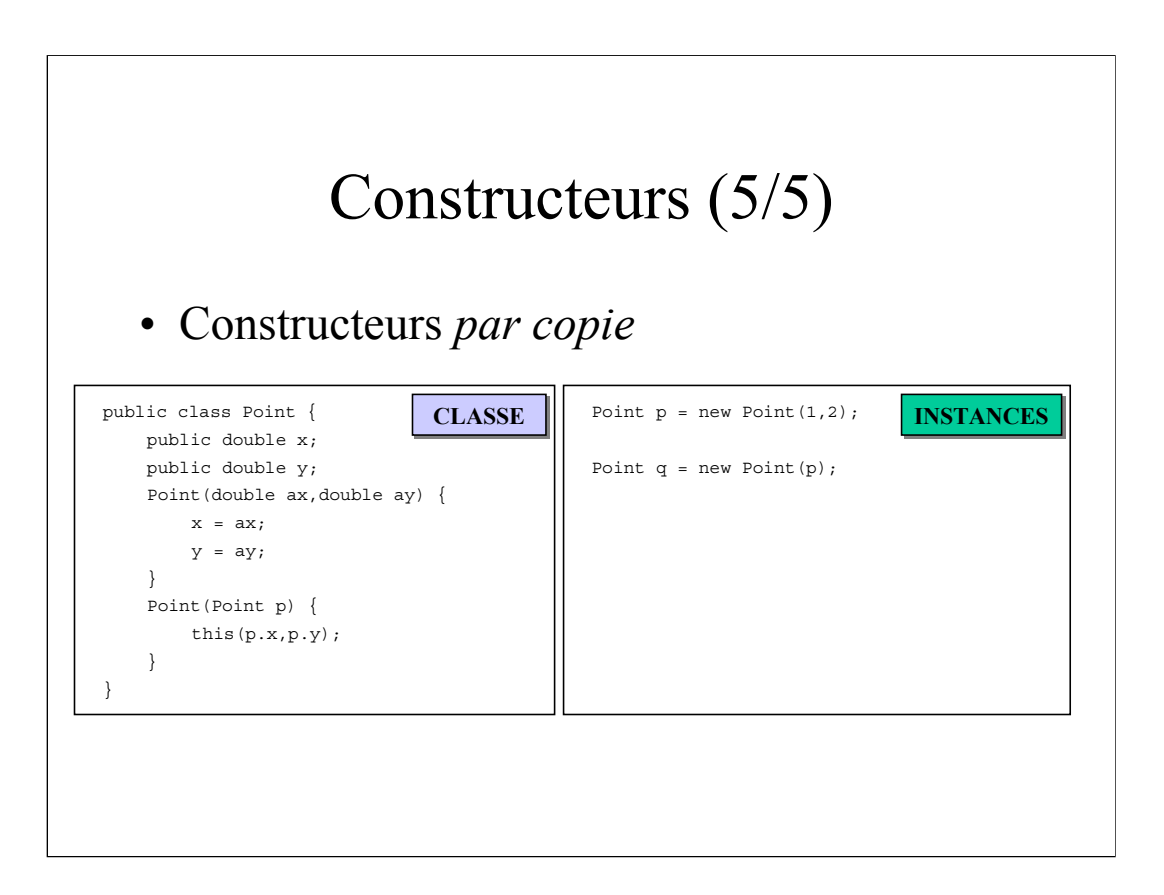

### **Destructeurs**

- Lors de l'instanciation
	- la place nécessaire en mémoire est reservée
	- un compteur de référence est mis en place
- Quand une instance n'est plus référencée
	- elle est détruite (*garbage collect*)
	- la méthode finalize() est appellée
- Pas de gestion de la mémoire comme en C!

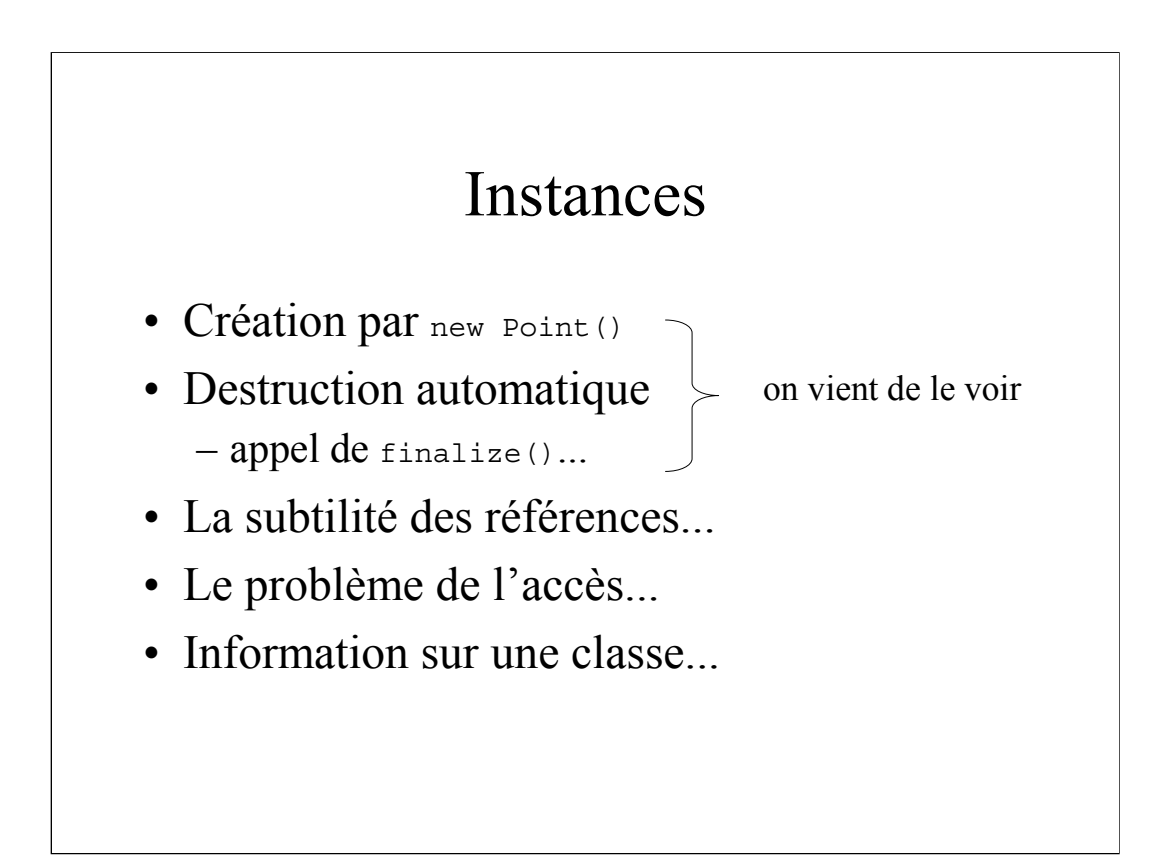

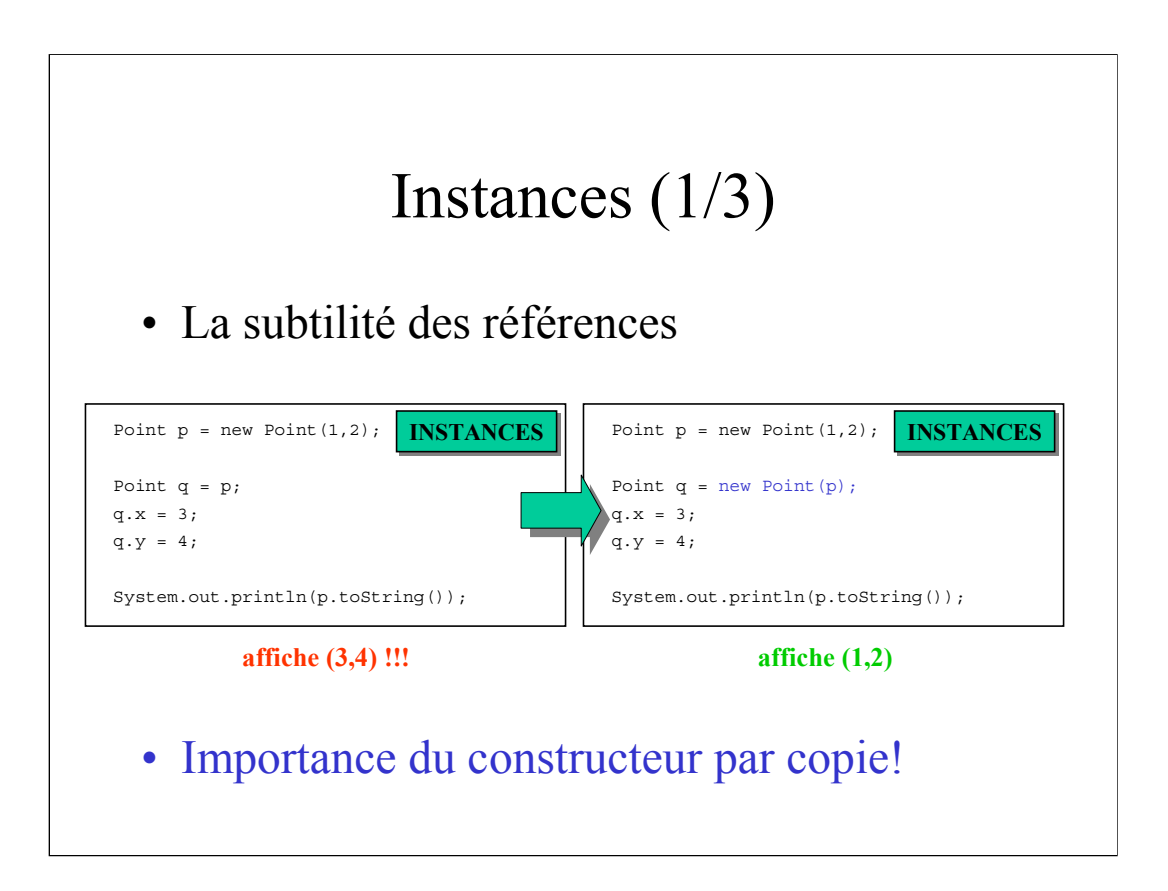

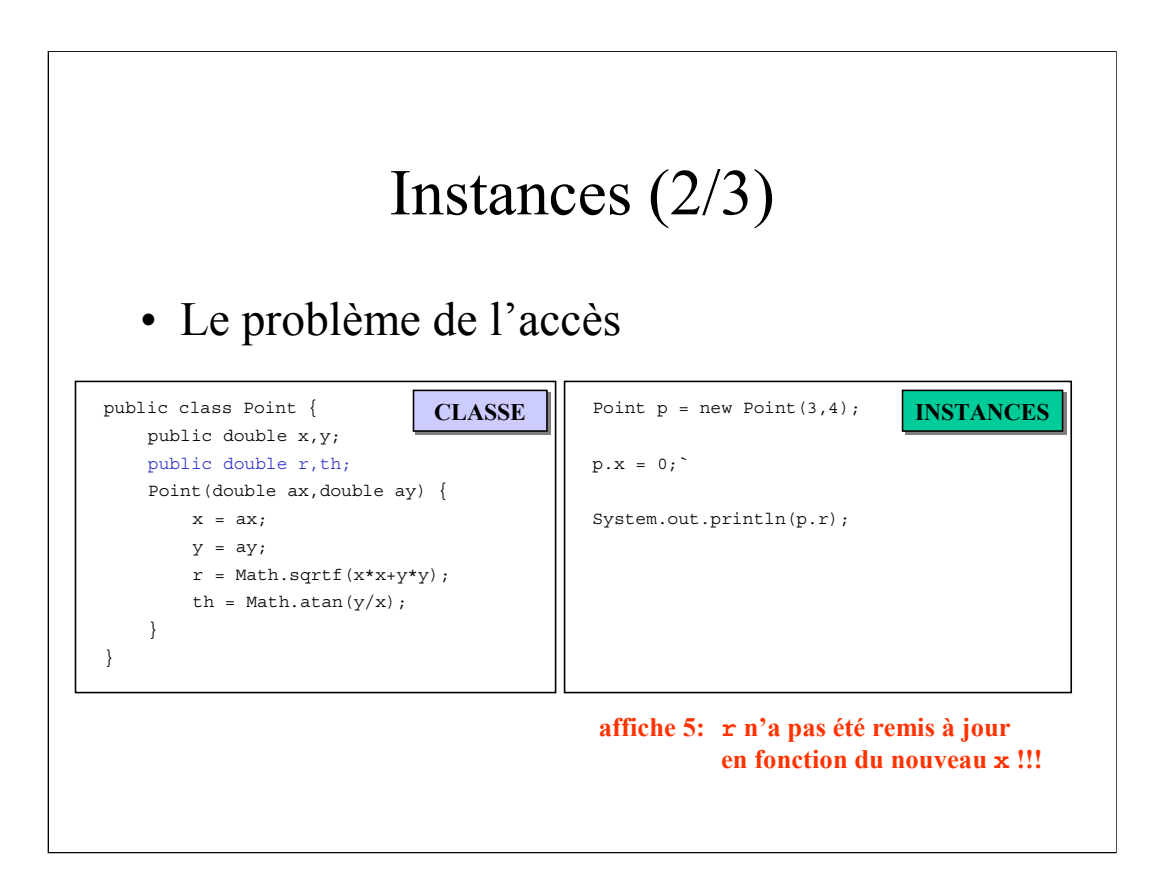

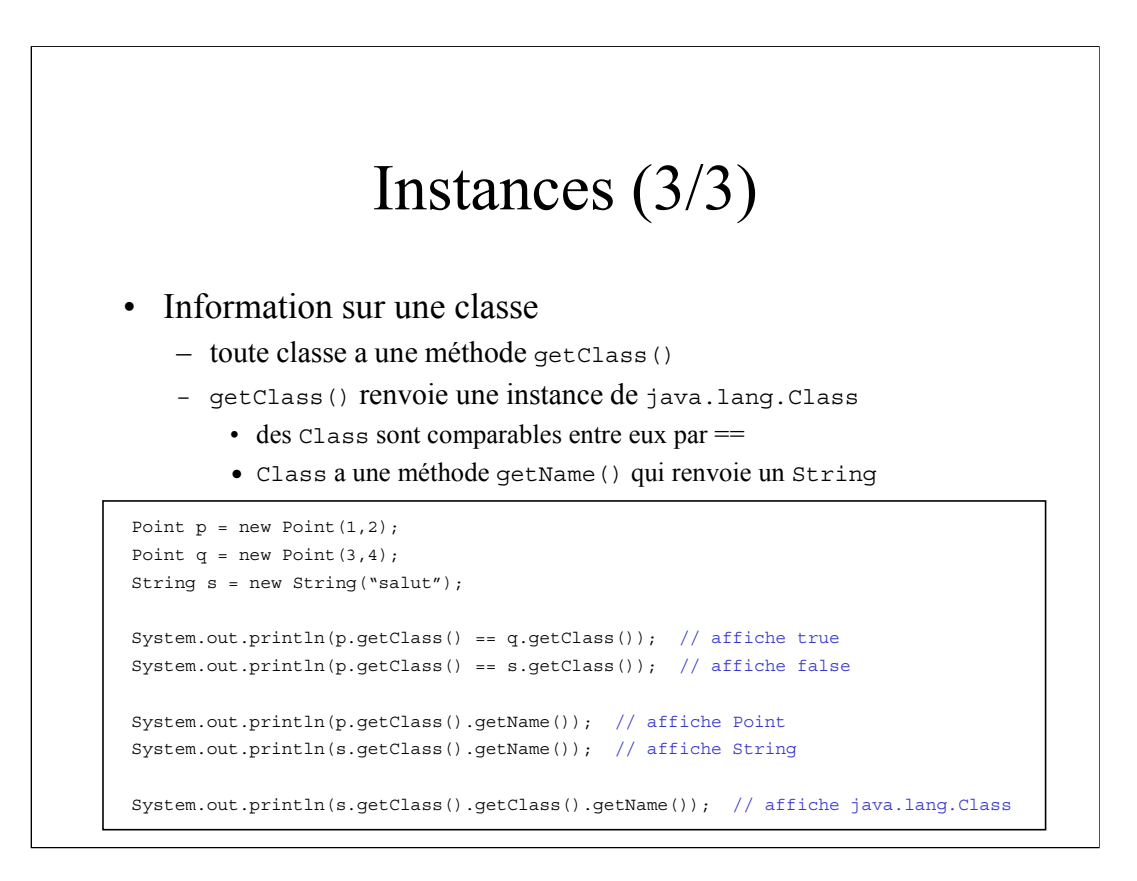

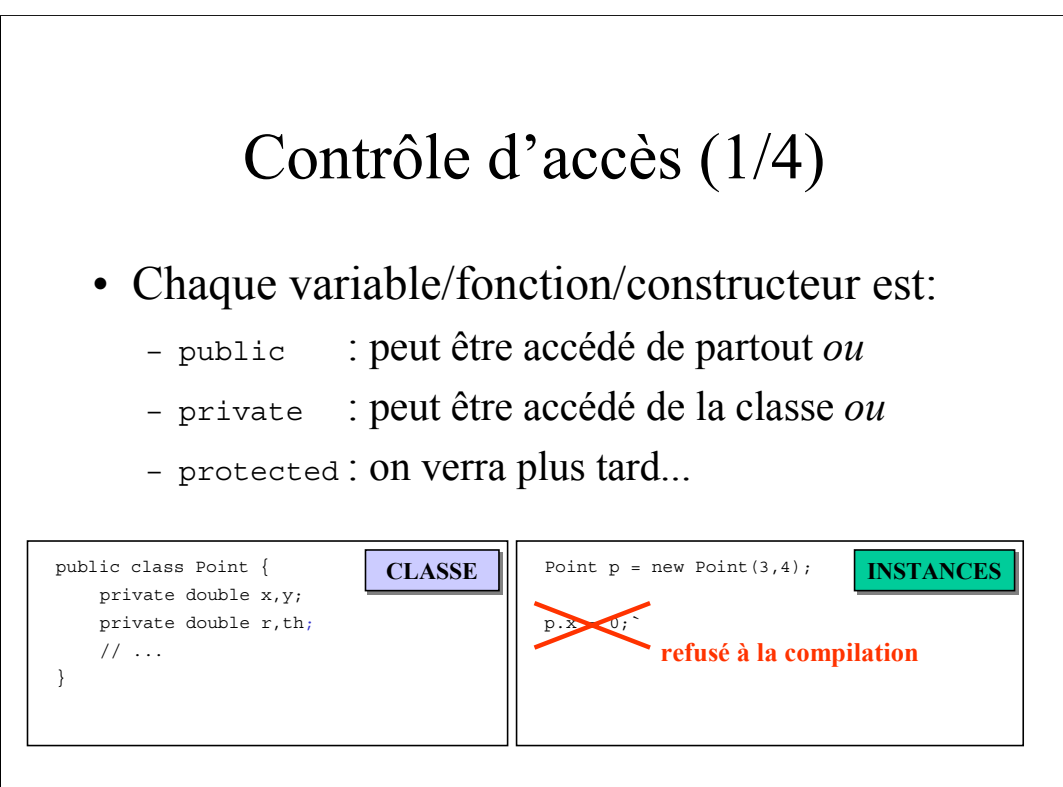

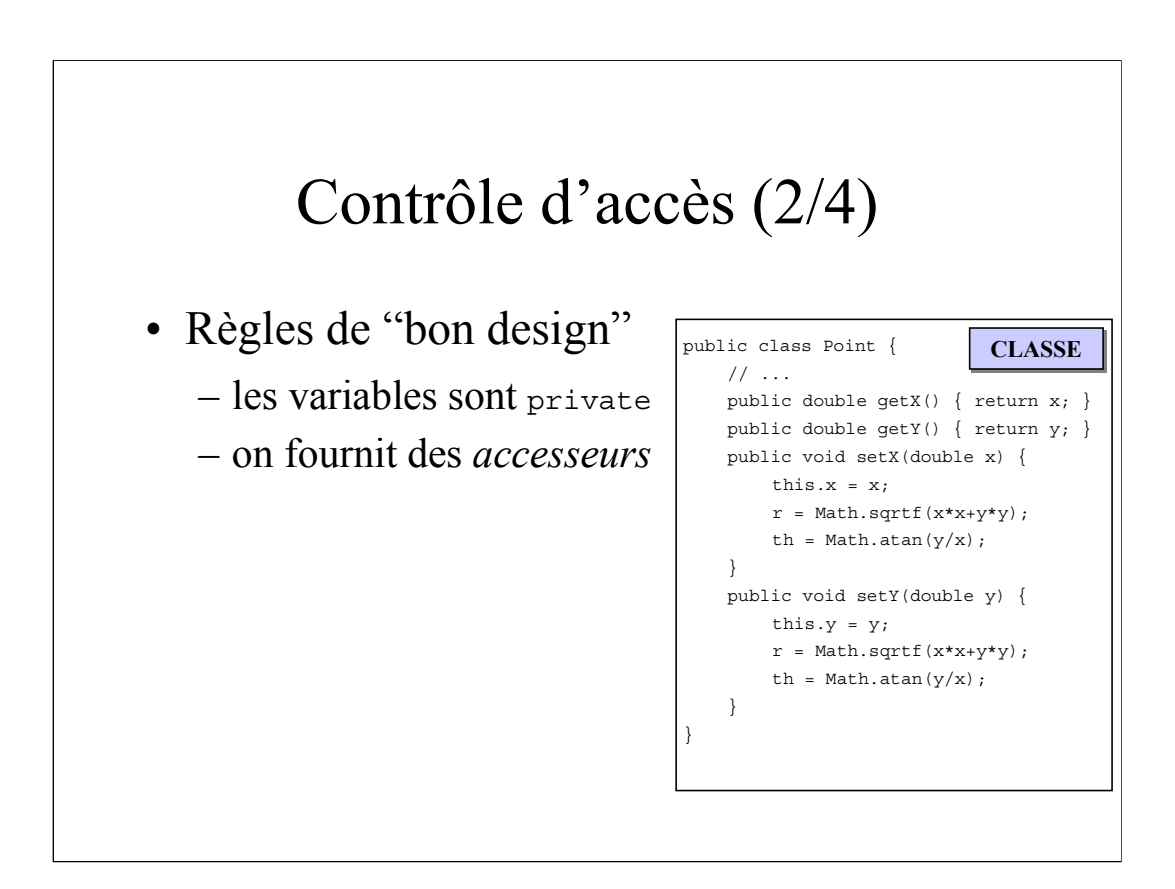

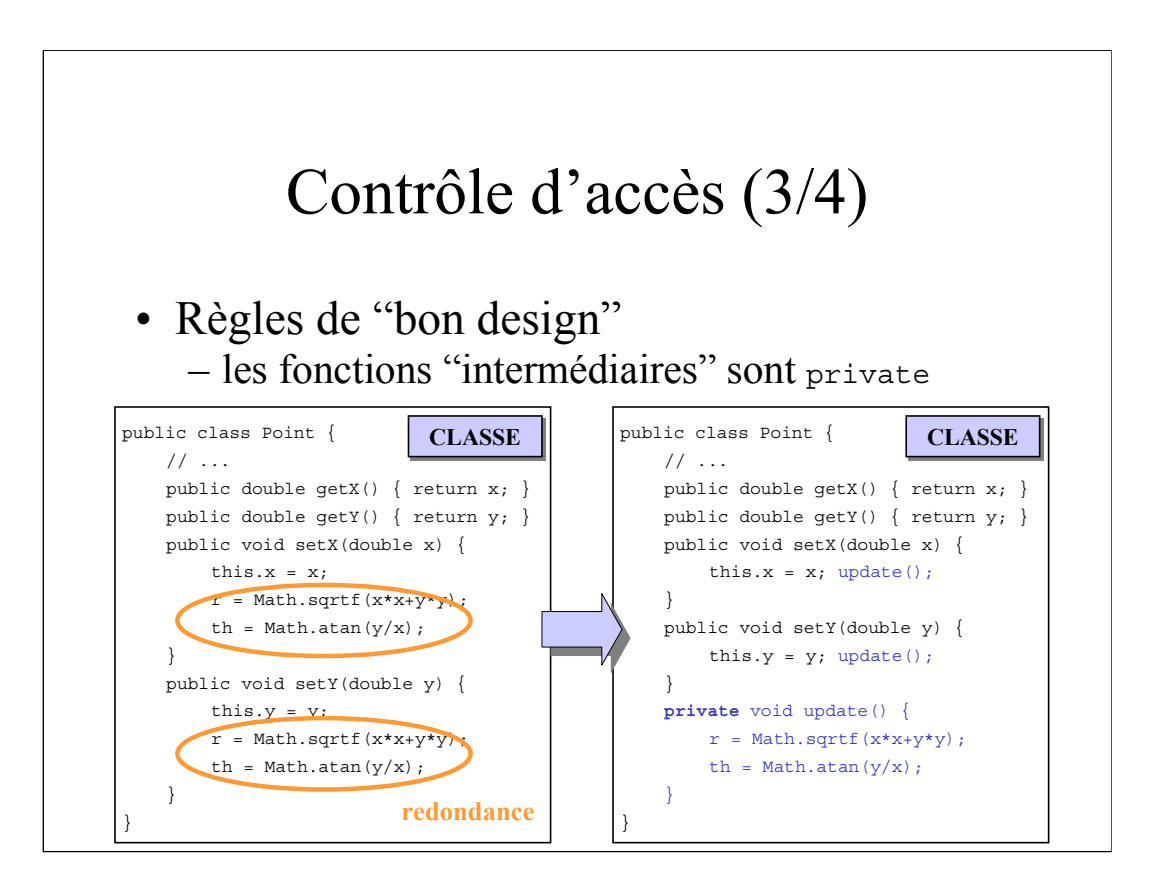

# Contrôle d'accès (4/4)

- Remarques diverses
	- Si le contrôle d'accès n'est pas précisé:
		- par défaut, il est private
		- Il vaut mieux le préciser
	- Le destructeur finalize() doit être protected

### Un exemple: StringBuffer

- La classe String n'est pas modifiable
	- partage automatique d'instance par Java
	- subtilité avec les tests ==
- La classe StringBuffer est modifiable!
	- append()
	- subtilité avec les tests : equals()

### Conclusion

- Pas de fonctions, que des objets!
	- ex: la fonction main(String args[])!
- Difficulté de bien "penser objet"
	- comment encapsuler?
	- quels sont les objets de base à définir?
	- quelles fonctions ces objets doivent proposer?

### Exercice

• Définir la classe Vehicle du début

- fichier Vehicle.java:
	- définir la classe Vehicle
- fichier Course.java:
	- définir une classe Course avec une méthode main(String args[])
		- qui instancie 3 voitures avec des vitesses différentes
		- les fait avancer aléatoirement
		- arrête quand l'une a parcouru 10km
- tester le tout

# Peut-on aller plus loin?

- Définir des "sous-classes" de Vehicle: – voitures, camions, motos, ...
- Comment manipuler un ensemble d'instances *hétérogène* de Vehicle
- Prochain cours!
	- Héritage
	- Polymorphisme
	- Interface *vs.* implémentation